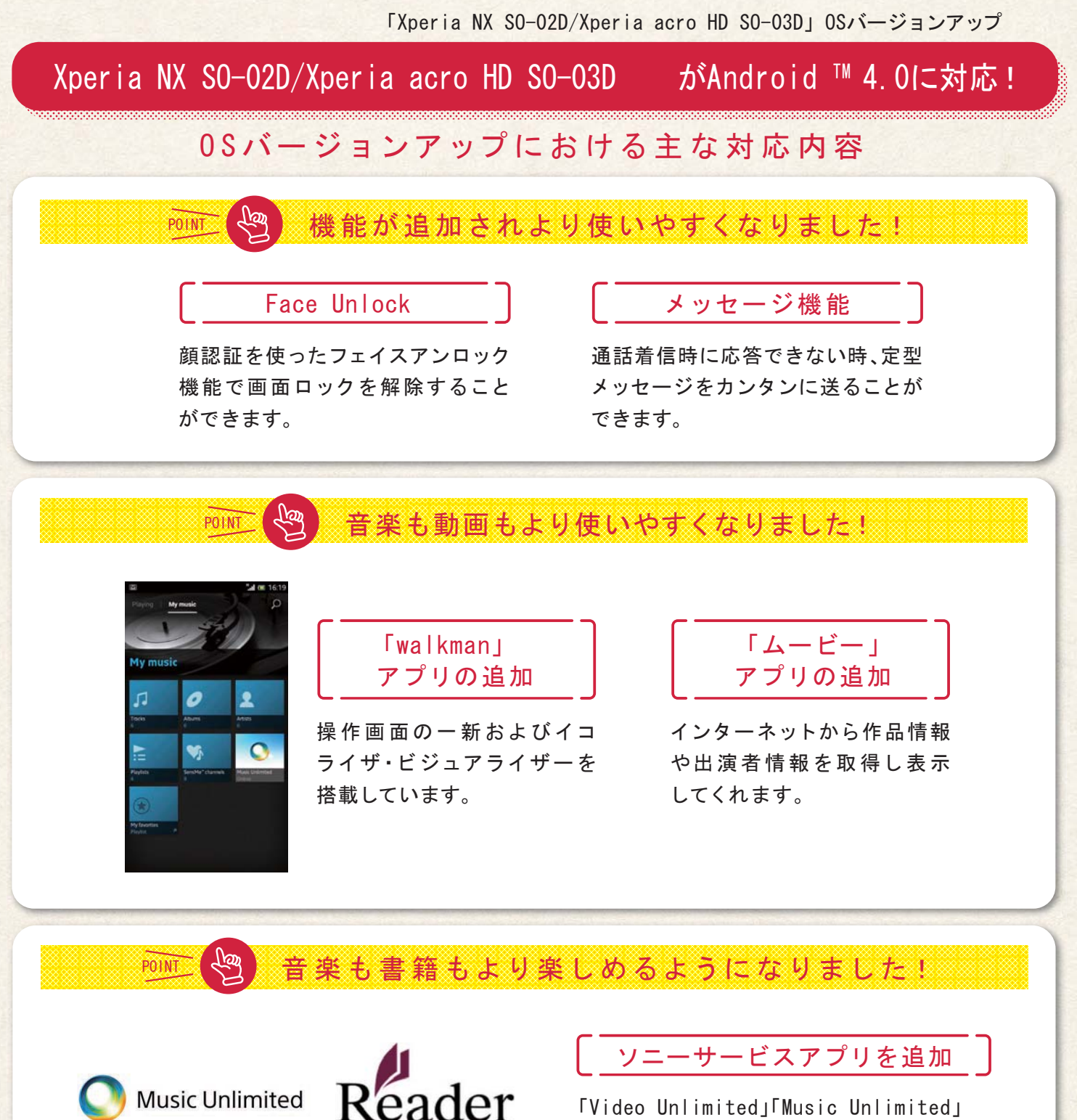

「Video Unlimited」「Music Unlimited」 「電子書籍Reader」「Playstation mobile」

## 注意事項

■バージョンアップ実施前の確認

- ・バージョンアップは手順をよく読み、お客様の責任において行ってください。
- ・バージョンアップを行うと、以前のバージョンへ戻すことはできません。
- ・バージョンアップを行う際は、取扱説明書をご確認のうえ、事前にデータの バックアップを行ってください。
- ※一部バックアップが取れないデータがありますので、あらかじめご了承ください。 ・本体は満充電してからバージョンアップを実施してください。電池残量が 不足している場合はバージョンアップができません。
- ・バージョンアップを実施する前に、全てのアプリケーションを終了してください。 ・本体メモリに300MB以上の空き容量がない場合は、更新ファイルのダウン ロードができません。不要なアプリケーションを削除してください。
- ・バージョンアップ中は、電話の発着信を含め全ての機能をご利用いただけません。 ・バージョンアップ中は、絶対に電源をOFFにしたり、電池パックをはずしたり しないでください。
- ・バージョンアップに失敗し、一切の操作ができなくなった場合は、お手数ですが ドコモショップなどの故障受付窓口までご相談ください。
- ・バージョンアップを行うと、一部の設定が初期化されます。バージョンアップ 完了後、再度設定を行ってください。
- ・国際電話のかけ方が変更になります。詳細は、取扱説明書を参照ください。 ・ソフトウェアの更新確認などパケット通信を利用する場合は、パケット通信 料が発生しますので、予めご了承願います。(パケット定額サービスの上限 に達している場合は、パケット量が計算されますが、更なる課金は発生しません)
- ■バージョンアップ実施後のご注意
	- ・バージョンアップ実施後にGoogle Playストアなどからアプリケーションの更新 を行ってください。
	- ※Android™ 2.3向けのアプリケーションはAndroid™ 4.0では正常に動作 しない場合があります。
	- ※Android™ 4.0に非対応のアプリによって携帯電話の動作が不安定に なったり、機能が正常に動作しなくなる場合があります。
	- ·各アプリケーションのAndroid™ 4.0対応有無については、アプリケーションの 提供元にご確認ください。

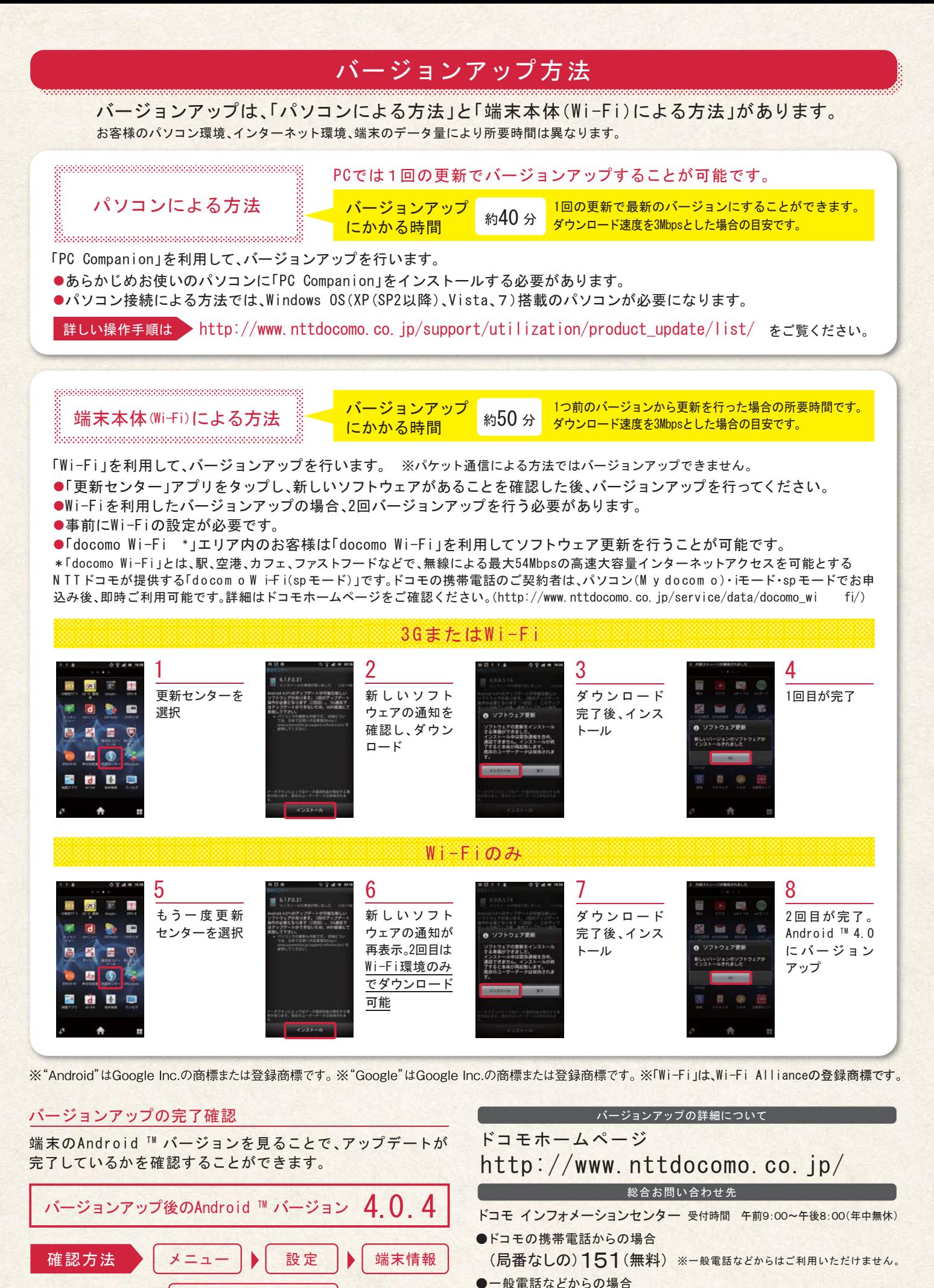

Android TM バージョン

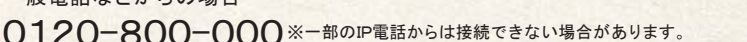